# Webpack'd Plone

asko.soukka@iki.fi

## **Example: Customer orders a themed site**

- Customer wants attractive site
- Customer orders attractive theme from ad agency

- Customer gets an attractive theme
- Developer gets a list of unexpected feature requirements

 It might be easier to write disposable features bound with theme than a generic configurable components

# Example: Customer really wants a carousel

Implement carousel as a reusable package

Configure carousel in policy package

Theme carousel in theme package

Package and buildout

npm install slick-carousel

Add ZPT template fragment to generate HTML

Add JavaScript to init the carousel

Upload as a zip-file

Webpack is a bundler

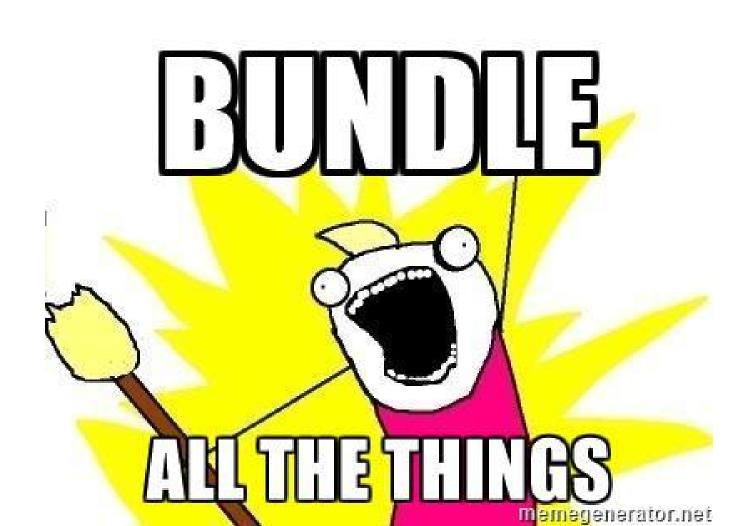

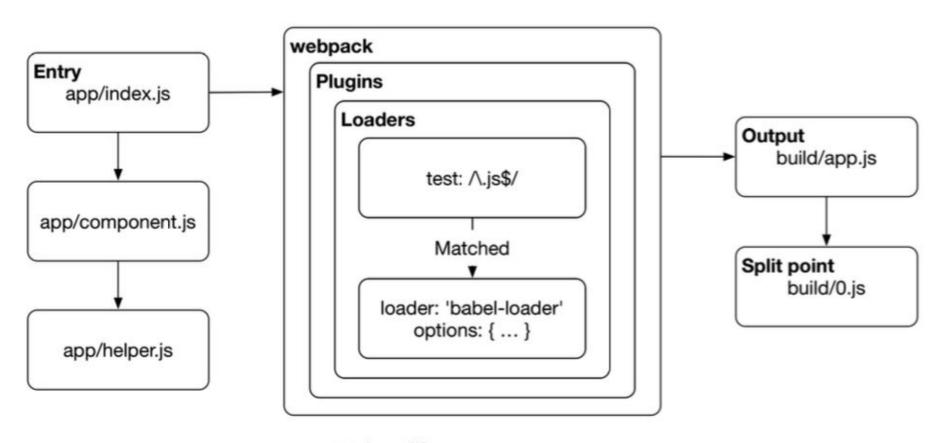

Webpack's execution process

survivejs.com

survivejs.com

# Bundling Plone Themes

### Goals

bundle all Plone front-end resources with theme

#### Wins:

- everything can be customized / overridden
- new JS libraries can be integrated
- new version can be deployed in a minute
- static resources can be served outside Plone
- more fun: no need to apologize, but just do it

#### Issues:

reusable packaging is hard

### 1st gen: plonetheme.webpack

#### Steps:

- npm install all dependencies (from npmjs or github)
- map Plone require.js paths to filesystem using aliases
- shim with loaders and plugins like it's 2014 again

#### Issues:

- huge webpack configuration
- hard to track dependency versions

# 2nd gen: plonetheme-webpack-plugin 0.x plonetheme.webpacktemplate 1.x

#### Steps:

- webpack plugin to resolve Plone require.js paths to virtual file system
- default webpack configurations to use with webpack-merge

#### Issues:

- opaque webpack default configurations
- magic plugin and invisible virtual file system files
- edge cases with webpack resolving and virtual file system
- build requires running Plone site with all required resources

# 3rd gen : plonetheme-webpack-plugin 1.x plonetheme.webpacktemplate master

#### Steps:

- webpack plugin to resolve Plone require.js paths to ./plone
- default webpack configurations to use with webpack-merge

#### Issues:

- opaque webpack default configurations
- first build requires running Plone site with all required resources

# Happy path

```
git clone git@github.com:collective/plonetheme.webpacktemplate
mrbob plonetheme.webpacktemplate
cd [project]
make watch
# or when errors:
make watch_plone
make watch theme
```

# open http://localhost:8080/Plone and enable your theme

# customize override extend

## **Opinionated theme contents**

- barceloneta.less
- default.js
- default.less
- index.html
- logged-in.js
- logged-in.less
- manifest.cfg
- preview.png
- rules.xml
- theme.less
- webpack.xml

# Overriding LESS files (less-variables.js)

```
const PLONE = new PlonePlugin({
    ...
    variables: {
        'mockup-patterns-filemanager': '\'new/path/pattern.less\''
    }
    ...
});
```

# Overriding JS modules (config.js)

```
const common = {
  resolve: {
    alias: {
      'mockup-patterns-filemanager': 'new/path/pattern.js',
      'mockup-patterns-filemanager-url': 'new/path'
```

# collective.themesitesetup collective.themefragments plonetheme-upload

### **Examples**

- https://github.com/collective/plonetheme.webpacktemplate
- https://github.com/plone/plone.app.theming/tree/datakurre-webpack
- https://github.com/jyukopla/reclas
- https://github.com/datakurre/plonetheme.plonereact

### **Questions?**